# The hypbmsec package

### Heiko Oberdiek <oberdiek@uni-freiburg.de>

### 2006/02/20 v2.2

#### Abstract

This package expands the syntax of the sectioning commands. If the argument of the sectioning commands isn't usable as outline entry, a replacement for the bookmarks can be given.

# Contents

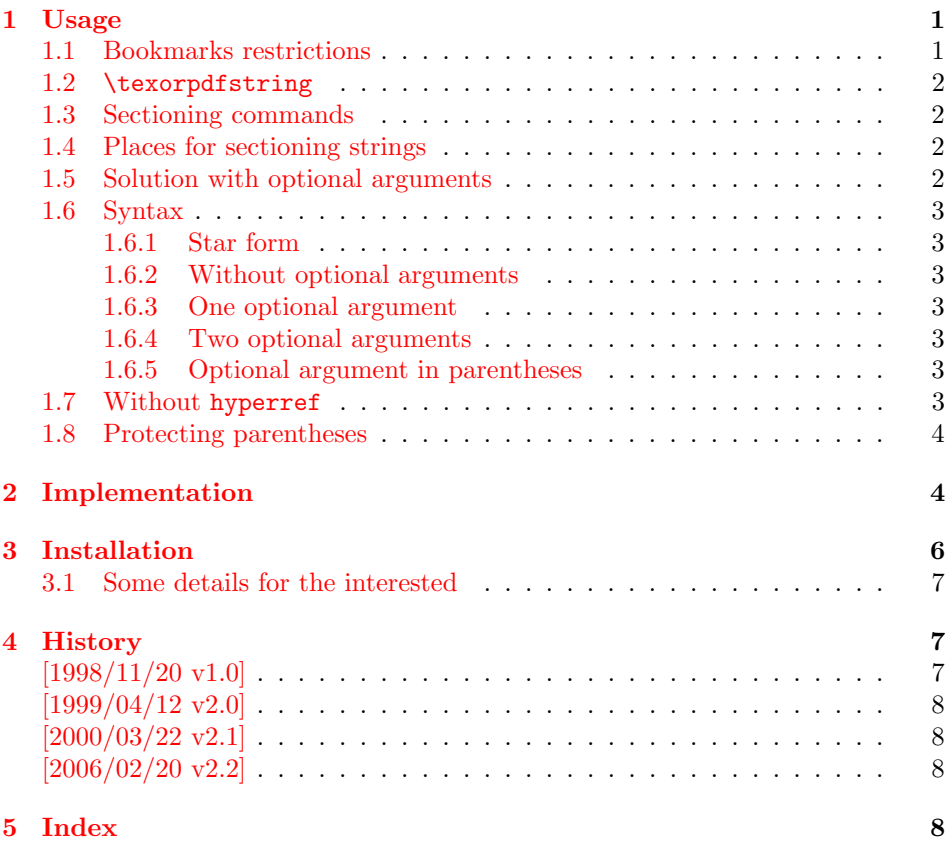

# 1 [Usage](#page-7-1)

### [1.1 Bo](#page-7-2)okmarks restrictions

<span id="page-0-0"></span>Outline entries (bookmarks) are written to a file and have to obey the pdf specification. Therefore they have several restrictions:

<span id="page-0-1"></span>• Bookmarks have to be encoded in PDFDocEncoding<sup>1</sup>.

<sup>1</sup>hyperref doesn't support Unicode.

- They should only expand to letters and spaces.
- The result of expansion have to be a valid pdf string.
- Stomach commands like  $\text{relax}$ , box commands, math, assignments, or definitions aren't allowed.
- Short entries are recommended, which allow a clear view.

#### 1.2 \texorpdfstring

The generic way in package hyperref is the use of  $\text{texprpd}fstring^2$ :

```
\section{Pythagoras:
 \texorpdfstring{$a^2+b^2=c^2}{%
   a\text{twosuperior} + b\text{twosuperior} =c\texttwosuperior}%
}
```
#### 1.3 Sectioning commands

<span id="page-1-1"></span>The package hyperref automatically generates bookmarks from the sectioning commands, unless it is suppressed by an option. Commands that structure the text are here called "sectioning commands":

```
\part, \chapter,
\section, \subsection, \subsubsection,
\paragraph, \subparagraph
```
#### 1.4 Places for sectioning strings

The argument(s) of these commands are used on several places:

- <span id="page-1-2"></span>text The current text without restrictions.
- toc The headlines and the table of contents with the restrictions of "moving arguments".
- out The outlines with many restrictions: The outline have to expand to a valid pdf string with PDFDocEncoding (see 1.1).

#### 1.5 Solution with optional arguments

If the user wants to use a footnote within a sec[tion](#page-0-1)ing command, the LATEX solution is an optional argument:

```
\section[Title]{Title\footnote{Footnote text}}
```
Now Title without the footnote is used in the headlines and the table of contents. Also hyperref uses it for the bookmarks.

This package hypbmsec.drv offers two possibilities to specify a separate outline entry:

- An additional second optional argument in square brackets.
- An additional optional argument in parentheses (in assoziation with a pdf string that is internally surrounded by parentheses, too).

Because hypbmsec.drv stores the original meaning of the sectioning commands and uses them again, there should be no problems with packages that redefine the sectioning commands, if these packages doesn't change the syntax.

 ${}^{2}\text{In}$  versions of hyperref below 6.54 see \ifbookmark.

#### 1.6 Syntax

The following examples show the syntax of the sectioning commands. For the places the strings appear the abbreviations are used, that are introduced in 1.4.

#### <span id="page-2-0"></span>1.6.1 Star form

The behaviour of the star form isn't changed. The string appears only i[n th](#page-1-2)e current text:

<span id="page-2-1"></span>\section\*{text}

#### 1.6.2 Without optional arguments

The normal case, the string in the mandatory argument is used for all places:

```
\section{text, toc, out}
```
#### <span id="page-2-2"></span>1.6.3 One optional argument

Also the form with one optional parameter in square brackets isn't new; for the bookmarks the optional parameter is used:

```
\section[toc, out]{text}
```
#### 1.6.4 Two optional arguments

The second optional parameter in square brackets is introduced by this package to specify an outline entry:

```
\section[toc][out]{text}
```
#### 1.6.5 Optional argument in parentheses

<span id="page-2-5"></span>Often the toc and the text string would be the same. With the method of the two optional arguments in square brackets (see 1.6.4) this string must be given twice, if the user only wants to specify a different outline entry. Therefore this package offers another possibility: In association with the internal representation in the pdf file an outline entry can be given in parentheses. So the package can easily distinguish between the two forms of optio[nal ar](#page-2-4)guments and the order does not matter:

```
\section(out){toc, text}
\section[toc](out){text}
\section(out)[toc]{text}
```
#### 1.7 Without hyperref

<span id="page-2-6"></span>Package hypbmsec.drv uses hyperref for support of the bookmarks, but this package is not required. If hyperref isn't loaded, or is called with a driver that doesn't support bookmarks, package hypbmsec.drv shouldn't be removed, because this would lead to a wrong syntax of the sectioning commands. In any cases package hypbmsec.drv supports its syntax and ignores the outline entries, if there are no code for bookmarks. So it is possible to write texts, that are processed with several drivers to get different output formats.

#### <span id="page-3-0"></span>1.8 Protecting parentheses

If the string itself contains parentheses, they have to be hidden from  $T_{F}X$ 's argument parsing mechanism. The argument should be surrounded by curly braces:

```
\section({outlines(bookmarks)}){text, toc}
```
With version 6.54 of hyperref the other standard method works, too: The closing parenthesis is protected:

```
\section(outlines(bookmarks{)}){text, toc}
```
# <span id="page-3-1"></span>2 Implementation

```
1 \langle *package \rangle
```
Package identification.

```
2 \NeedsTeXFormat{LaTeX2e}
3 \ProvidesPackage{hypbmsec}%
```

```
4 [2006/02/20 v2.2 Bookmarks in sectioning commands (HO)]
```
Because of redifining the sectioning commands, it is dangerous to reload the package several times.

```
5 \@ifundefined{hbs@do}{}{%
```

```
6 \PackageInfo{hypbmsec}{Package 'hypbmsec' is already loaded}
```

```
7 \endinput
```

```
8 }
```
<span id="page-3-8"></span>\hbs@do The redefined sectioning commands calls \hbs@do. It does

- handle the star case.
- resets the macros that store the entries for the outlines (\hbs@bmstring) and table of contents (\hbs@tocstring).
- store the sectioning command #1 in \hbs@seccmd for later reuse.
- at last call \hbs@checkarg that scans and interprets the parameters of the redefined sectioning command.

```
9 \def\hbs@do#1{%
```

```
10 \@ifstar{#1*}{%
11 \let\hbs@tocstring\relax
```

```
12 \let\hbs@bmstring\relax
```

```
13 \let\hbs@seccmd#1%
```

```
14 \hbs@checkarg
```

```
15 }%
```
16 }

<span id="page-3-7"></span>\hbs@checkarg \hbs@checkarg determines the type of the next argument:

- An optional argument in square brackets can be an entry for the table of contents or the bookmarks. It will be read by \hbs@getsquare
- An optional argument in parentheses is an outline entry. This is worked off by \hbs@getbookmark.
- If there are no more optional arguments,  $\hbar$ s@process reads the mandatory argument and calls the original sectioning commands.

17 \def\hbs@checkarg{%

```
18 \@ifnextchar[\hbs@getsquare{%
```

```
19 \@ifnextchar(\hbs@getbookmark\hbs@process
```

```
20 }%
```
21 }

```
\hbs@getsquare \hbs@getsquare reads an optional argument in square brackets and determines,
                  if this is an entry for the table of contents or the bookmarks.
                   22 \long\def\hbs@getsquare[#1]{%
                  23 \ifx\hbs@tocstring\relax
                   24 \def\hbs@tocstring{#1}%
                   25 \else
                   26 \hbs@bmdef{#1}%
                   27 \fi
                   28 \hbs@checkarg
                   29 }
\hbs@getbookmark \hbs@getbookmark reads an outline entry in parentheses.
                   30 \def\hbs@getbookmark(#1){%
                  31 \hbs@bmdef{#1}%
                  32 \hbs@checkarg
                  33 }
     \hbs@bmdef The command \hbs@bmdef save the bookmark entry in parameter #1 in the macro
                  \hbs@bmstring and catches the case, if the user has given several outline strings.
                   34 \def\hbs@bmdef#1{%
                   35 \ifx\hbs@bmstring\relax
                   36 \def\hbs@bmstring{#1}%
                   37 \else
                   38 \PackageError{hypbmsec}{%
                   39 Sectioning command with too many parameters%
                   40 \frac{\text{H}}{\text{s}}41 You can only give one outline entry.%
                   42 }%
                   43 \fi
                   44 }
    \hbs@process The parameter #1 is the mandatory argument of the sectioning commands.
                  \hbs@process calls the original sectioning command stored in \hbs@seccmd with
                  arguments that depend of which optional argument are used previously.
                   45 \long\def\hbs@process#1{%
                   46 \ifx\hbs@tocstring\relax
                   47 \ifx\hbs@bmstring\relax
                   48 \hbs@seccmd{#1}%
                   49 \else
                   50 \hbs@seccmd{\texorpdfstring{#1}\hbs@bmstring}%
                   51 \overline{\ } \overline{\ }52 \else
                  53 \ifx\hbs@bmstring\relax
                   54 \hbs@seccmd[\hbs@tocstring]{#1}%
                   55 \else
                   56 \hbs@seccmd[\texorpdfstring\hbs@tocstring\hbs@bmstring]{#1}%
                   57 \fi
                   58 \fi
                   59 }
                     We have to check, whether package hyperref is loaded and have to provide
                  a definition for \texorpdfstring. Because hyperref can be loaded after this
                  package, we do the work later (\AtBeginDocument).
                     This code only checks versions of hyperref that define \ifbookmark (v6.4x
                  until v6.53) or \texorpdfstring (v6.54 and above). Older versions aren't sup-
```
<span id="page-4-4"></span><span id="page-4-3"></span><span id="page-4-2"></span><span id="page-4-1"></span><span id="page-4-0"></span> \AtBeginDocument{% \@ifundefined{texorpdfstring}{% \@ifundefined{ifbookmark}{% \let\texorpdfstring\@firstoftwo \@ifpackageloaded{hyperref}{%

<span id="page-4-22"></span><span id="page-4-21"></span><span id="page-4-18"></span><span id="page-4-13"></span><span id="page-4-12"></span><span id="page-4-11"></span><span id="page-4-10"></span>ported.

<span id="page-5-20"></span><span id="page-5-17"></span><span id="page-5-15"></span><span id="page-5-2"></span>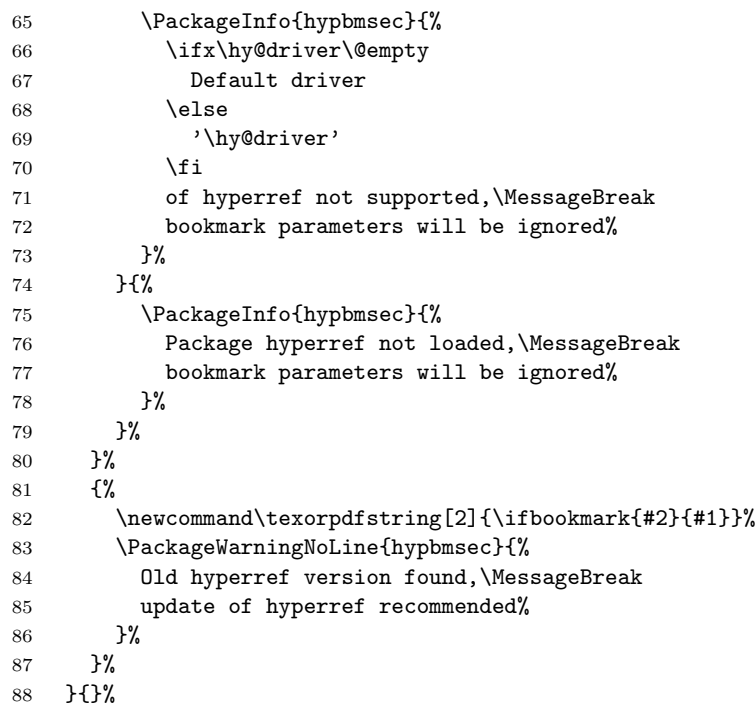

<span id="page-5-21"></span><span id="page-5-19"></span><span id="page-5-18"></span><span id="page-5-16"></span>Other packages are allowed to redefine the sectioning commands, if they does not change the syntax. Therefore the redefinitons of this package should be done after the other packages.

```
89 \let\hbs@part \part
90 \let\hbs@section \section
91 \let\hbs@subsection \subsection
92 \let\hbs@subsubsection\subsubsection
93 \let\hbs@paragraph \paragraph
94 \let\hbs@subparagraph \subparagraph
95 \renewcommand\part {\hbs@do\hbs@part}
96 \renewcommand\section {\hbs@do\hbs@section}
97 \renewcommand\subsection {\hbs@do\hbs@subsection}
98 \renewcommand\subsubsection{\hbs@do\hbs@subsubsection}
99 \renewcommand\paragraph {\hbs@do\hbs@paragraph}
100 \renewcommand\subparagraph {\hbs@do\hbs@subparagraph}
101 \begingroup\expandafter\expandafter\expandafter\endgroup
102 \expandafter\ifx\csname chapter\endcsname\relax\else
103 \let\hbs@chapter \chapter
104 \renewcommand\chapter {\hbs@do\hbs@chapter}
105 \foralli
106 }
```
<span id="page-5-22"></span><span id="page-5-11"></span><span id="page-5-10"></span><span id="page-5-9"></span><span id="page-5-8"></span><span id="page-5-7"></span><span id="page-5-6"></span><span id="page-5-5"></span><span id="page-5-4"></span><span id="page-5-3"></span> $\langle$ /package $\rangle$ 

### 3 Installation

CTAN. This package is available on CTAN<sup>3</sup> :

<span id="page-5-0"></span>CTAN:macros/latex/contrib/oberdiek/hypbmsec.dtx The source file.

CTAN:macros/latex/contrib/oberdiek/hy[pbm](#page-5-1)sec.pdf Documentation.

Unpacking. The .dtx [file is a self-extracting](ftp://ftp.ctan.org/tex-archive/macros/latex/contrib/oberdiek/hypbmsec.dtx) docstrip archive. The files are extracted by running the  $.$ dtx through plain-TFX:

[tex hypbmsec.dtx](ftp://ftp.ctan.org/tex-archive/macros/latex/contrib/oberdiek/hypbmsec.pdf)

<span id="page-5-1"></span>ftp://ftp.ctan.org/tex-archive/

TDS. Now the different files must be moved into the different directories in your installation TDS tree (also known as texmf tree):

hypbmsec.sty → tex/latex/oberdiek/hypbmsec.sty hypbmsec.pdf → doc/latex/oberdiek/hypbmsec.pdf hypbmsec.dtx  $\rightarrow$  source/latex/oberdiek/hypbmsec.dtx

If you have a docstrip.cfg that configures and enables docstrip's TDS installing feature, then some files can already be in the right place, see the documentation of docstrip.

Refresh file databases. If your TEX distribution (teTEX, mikTEX, ...) rely on file databases, you must refresh these. For example,  $t$ eT<sub>E</sub>X users run texhash or mktexlsr.

#### 3.1 Some details for the interested

<span id="page-6-0"></span>Attached source. The PDF documentation on CTAN also includes the .dtx source file. It can be extracted by AcrobatReader 6 or higher. Another option is pdftk, e.g. unpack the file into the current directory:

pdftk hypbmsec.pdf unpack\_files output .

Unpacking with LAT<sub>EX</sub>. The .dtx chooses its action depending on the format:

 $plain-TEX:$  Run docstrip and extract the files.

LATEX: Generate the documentation.

If you insist on using  $L^2T_FX$  for docstrip (really, docstrip does not need  $L^2T_FX$ ), then inform the autodetect routine about your intention:

latex \let\install=y\input{hypbmsec.dtx}

Do not forget to quote the argument according to the demands of your shell.

Generating the documentation. You can use both the .dtx or the .drv to generate the documentation. The process can be configured by the configuration file  $l$ txdoc.cfg. For instance, put this line into this file, if you want to have  $A4$ as paper format:

\PassOptionsToClass{a4paper}{article}

An example follows how to generate the documentation with  $\text{pdfFFRX}:$ 

```
pdflatex hypbmsec.dtx
makeindex -s gind.ist hypbmsec.idx
pdflatex hypbmsec.dtx
makeindex -s gind.ist hypbmsec.idx
pdflatex hypbmsec.dtx
```
### 4 History

 $[1998/11/20 \text{ v}1.0]$ 

- <span id="page-6-1"></span>• First version.
- <span id="page-6-2"></span>• It merges package hysecopt and
- package hypbmpar.
- Published for the DANTE'99 meating<sup>4</sup>.

<sup>4</sup>Url: http://dante99.cs.uni-dortmund.de/handouts/oberdiek/hypbmsec.sty

### $[1999/04/12 \text{ v}2.0]$

- Adaptation to hyperref version 6.54.
- <span id="page-7-0"></span>• Documentation in dtx format.
- Copyright: LPPL (CTAN:macros/latex/base/lppl.txt)
- $\bullet\,$  First CTAN release.

# $[2000/03/22 \text{ v}2.1]$

- Bug fix in redefinition of \chapter.
- Copyright: LPPL 1.2

### $[2006/02/20 v2.2]$

- Code is not changed.
- <span id="page-7-1"></span>• New DTX framework.
- $\bullet$  LPPL 1.3

# 5 Index

<span id="page-7-2"></span>Numbers written in italic refer to the page where the corresponding entry is described; numbers underlined refer to the code line of the definition; numbers in roman refer to the code lines where the entry is used.

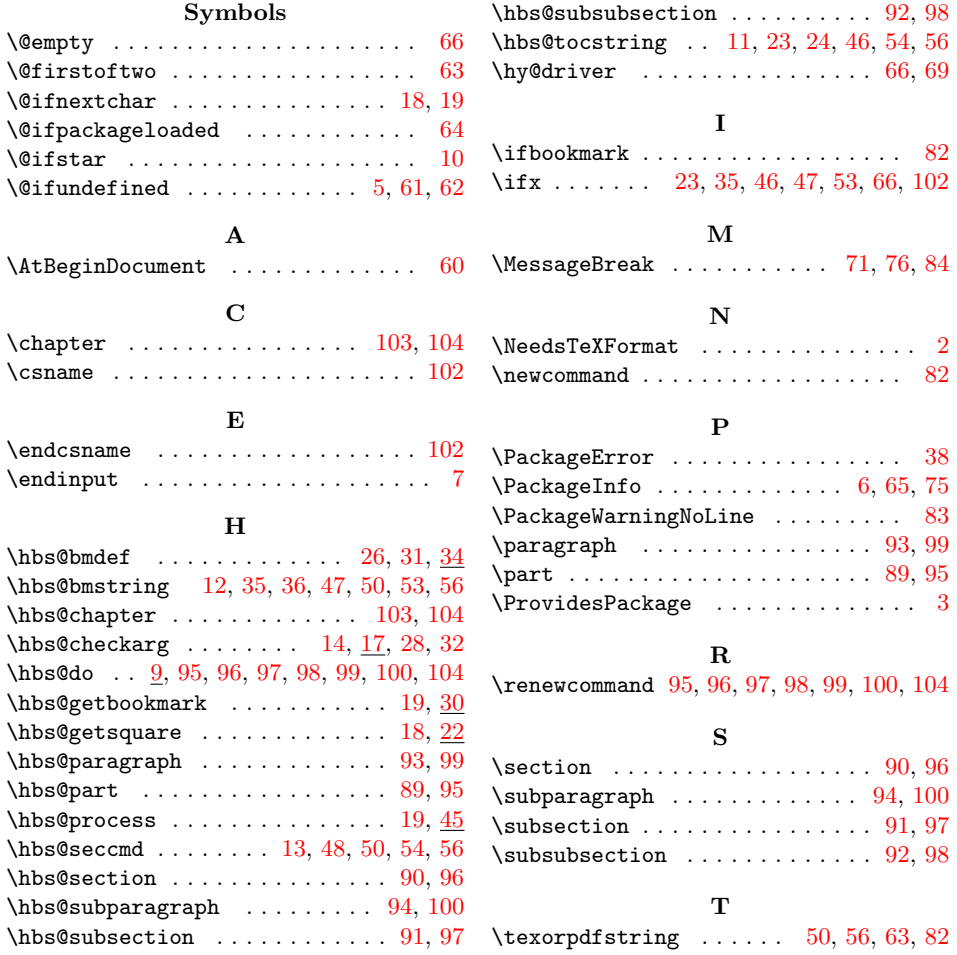